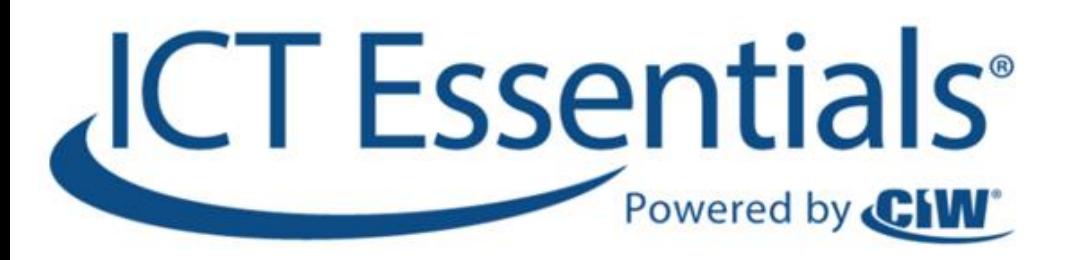

# **ICT Communications Lesson 2:**

# **Searching the Web**

www.ICTcertified.com

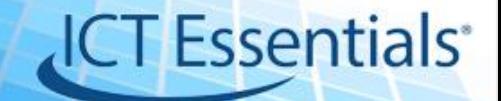

### **Objectives**

- 2.2.1: Use various techniques with common search engines to locate information on the Web, including basic vs. advanced searching, keywords, Boolean operators.
- 2.2.2: Evaluate search results and online information for relevance, credibility and quality using basic guidelines (e.g., authority, affiliation, purpose, bias).

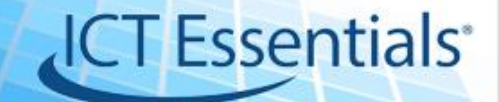

### Search Engines

- A computer program that indexes millions of sites on the Web
- Enables users to easily find Web sites with the information they want
- **Indexes**: large databases of Web sites based on titles, keywords, and the text in the pages
- **Keywords**: relevant Web sites when users enter search terms or phrases

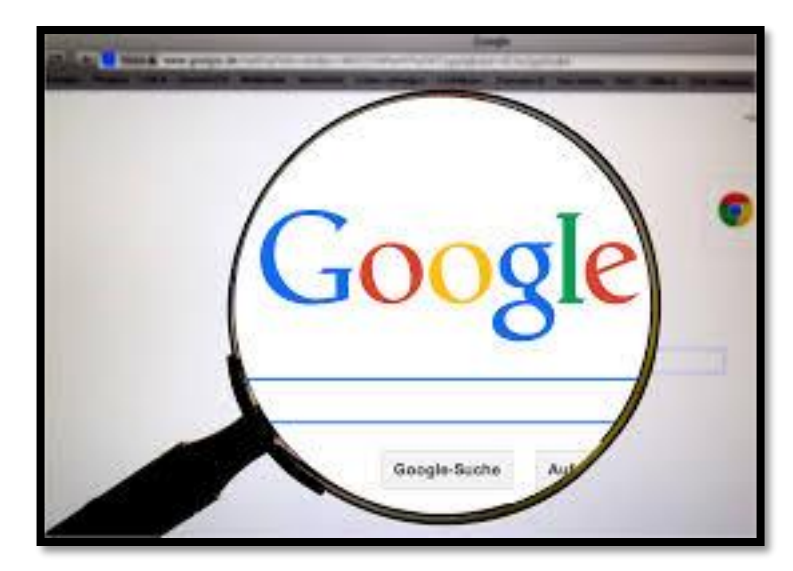

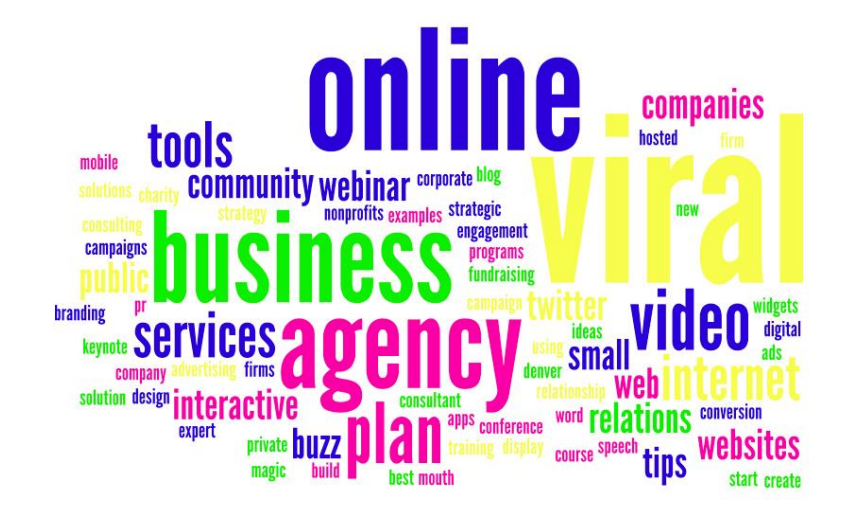

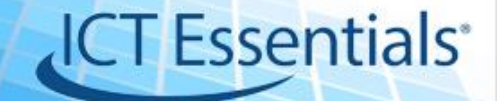

### Types of Searches

### **Basic**

- include a few words with no symbols or modifiers
- Returns large number of pages

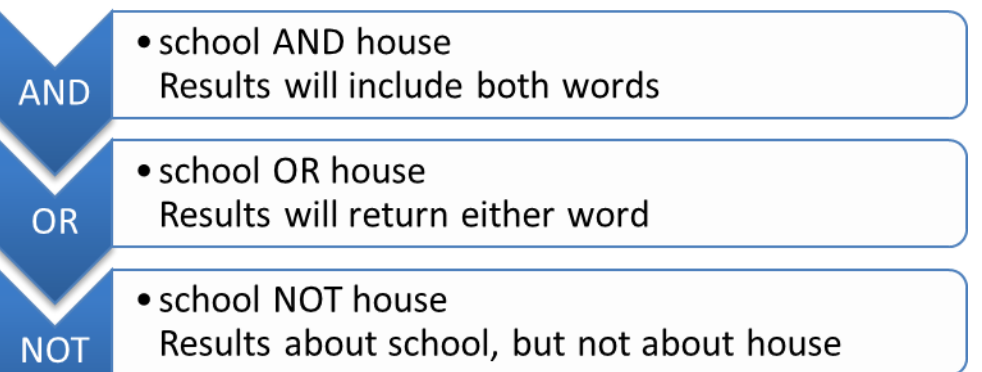

### **Advanced**

- Use Boolean operators
- Refine search
- Limit pages returned
	- $\sqrt{\text{And}}$ **√** Or  $\sqrt{\phantom{0}}$  Not

#### www.ICTcertified.com

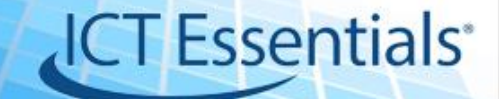

### How to evaluate web sites

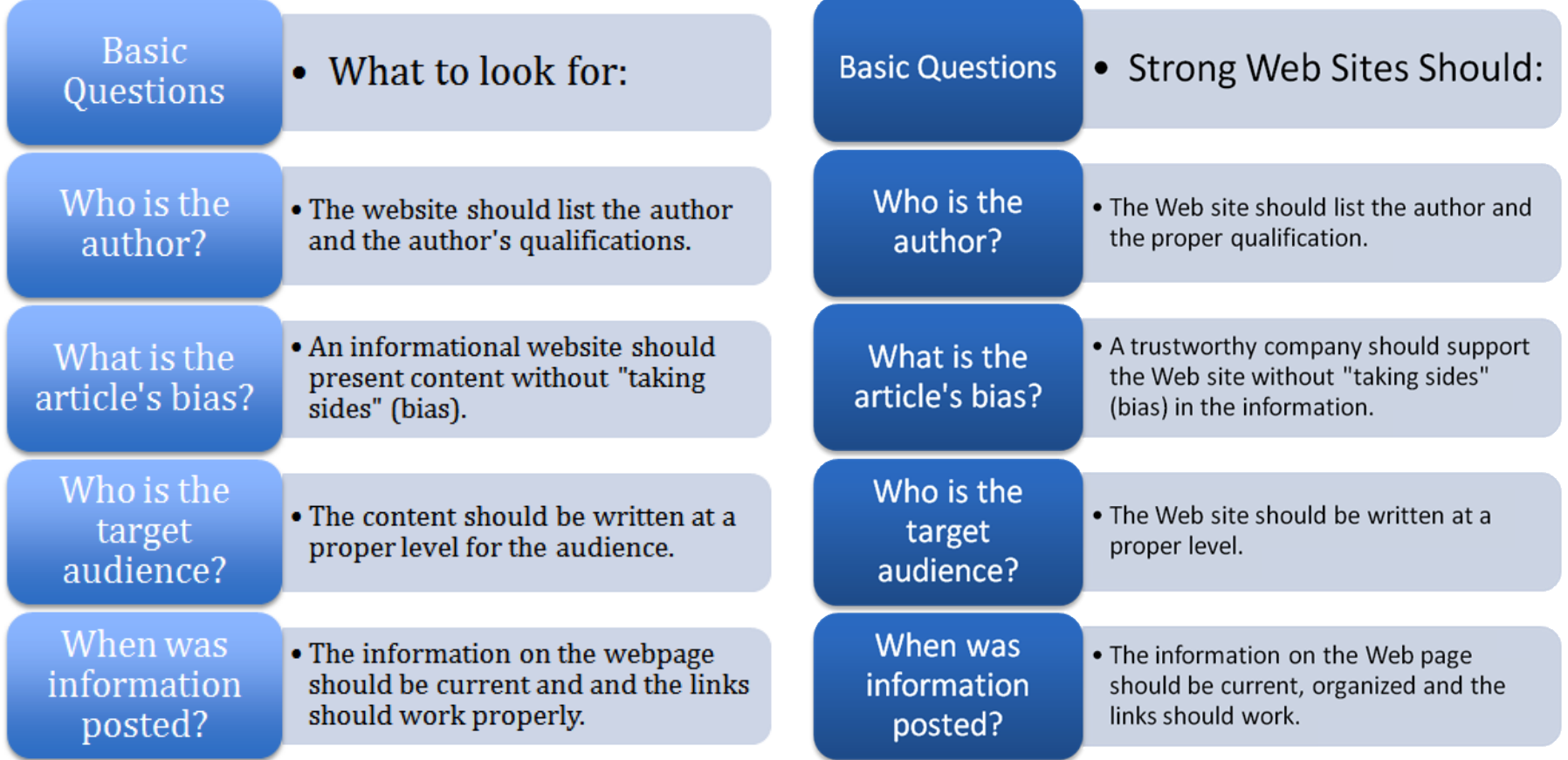

#### www.ICTcertified.com

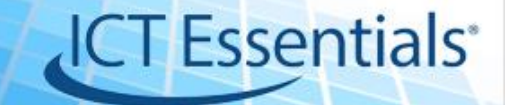

### Copyright & Fair Use Objectives

- 2.2.3: Identify and apply copyright and fair use guidelines, and explain plagiarism as an ethical and legal violation.
- 2.2.4: Incorporate results from Internet searches into a research project (e.g., report, summary).
- 2.2.5: Download images as needed to support a research project, complying with copyright notices.
- 2.2.6: Properly cite Internet sources used to obtain information for a research project.

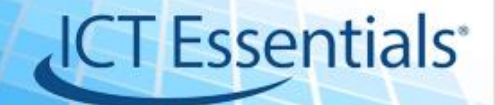

### Copyright – Fair Use – Public Domain

### **Copyright**

• the exclusive right to make copies, license, and otherwise exploit a literary, musical, or artistic work, whether printed, audio, video, etc.

#### **Fair use**

- a limitation on copyright right.
- Fair use allows people other than the copyright owner to copy part or, in some circumstances, all of a copyrighted work, even where the copyright holder has not given permission or objects.

#### **Public domain**

- Are not restricted by copyright and do not require a license or fee to use.
- Public domain status allows the user unrestricted access and unlimited creativity!

#### **Copyright Infringement**

• Using resources without permission or payment is an illegal.

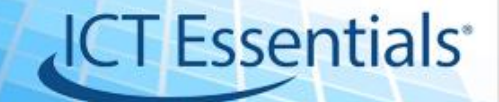

### **Terminology** What's Copyright videos

#### **Copyright & Fair Use Citing Sources**

- [Original work](http://www.gcflearnfree.org/useinformationcorrectly/copyright-and-fair-use/full)
- [Copyright](http://www.teachingcopyright.org/handout/copyright-faq)
- [Fair use](http://www.teachingcopyright.org/handout/fair-use-faq)
- [Public domain](http://www.teachingcopyright.org/handout/public-domain-faq)

- Plagiarism
- MLA / APA
- Bibliography

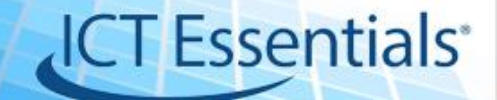

## Copyright

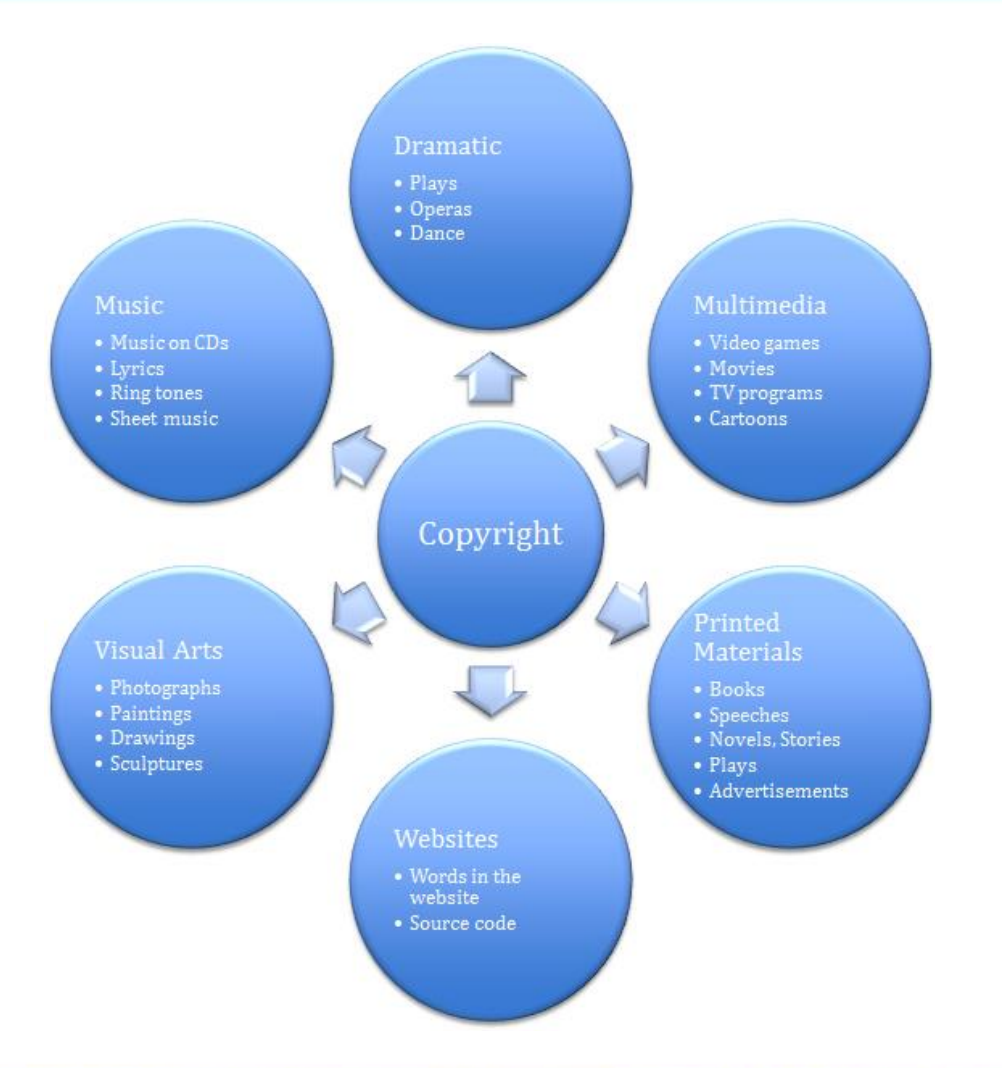

www.ICTcertified.com

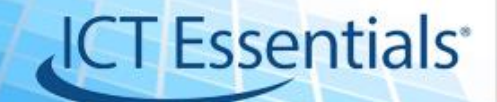

### Fair use

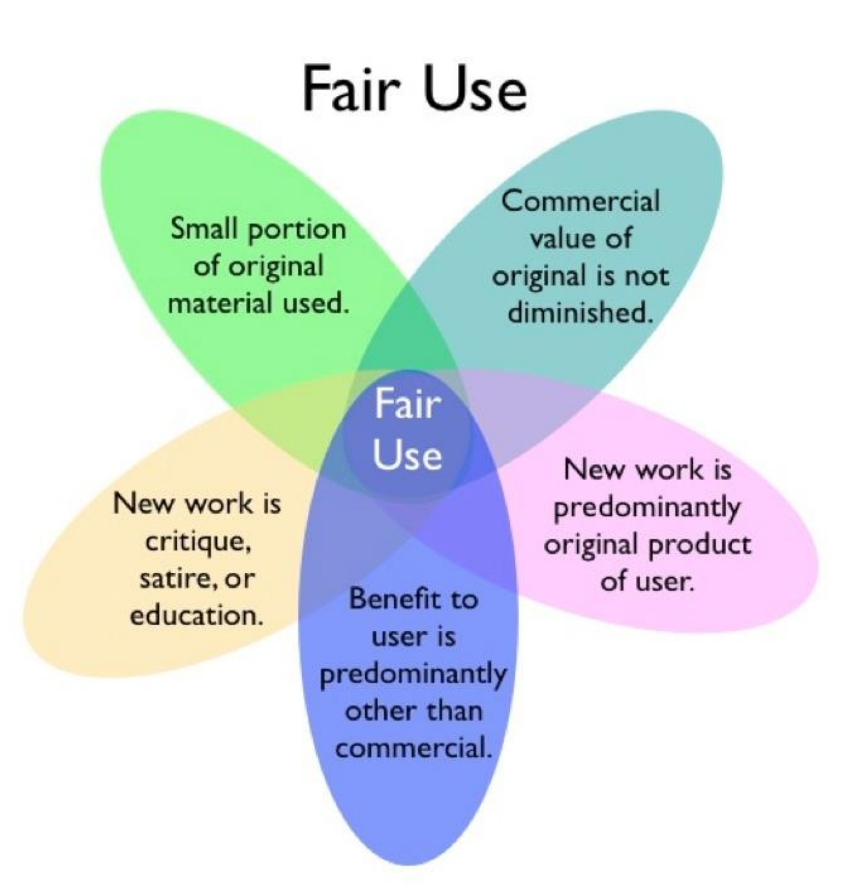

#### www.ICTcertified.com

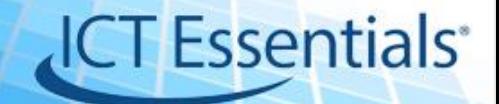

### Citing Sources

- **Plagiarism**: using someone else's work and passing it off as your own.
- **Citations** are formal ways of giving credit to people for their work.

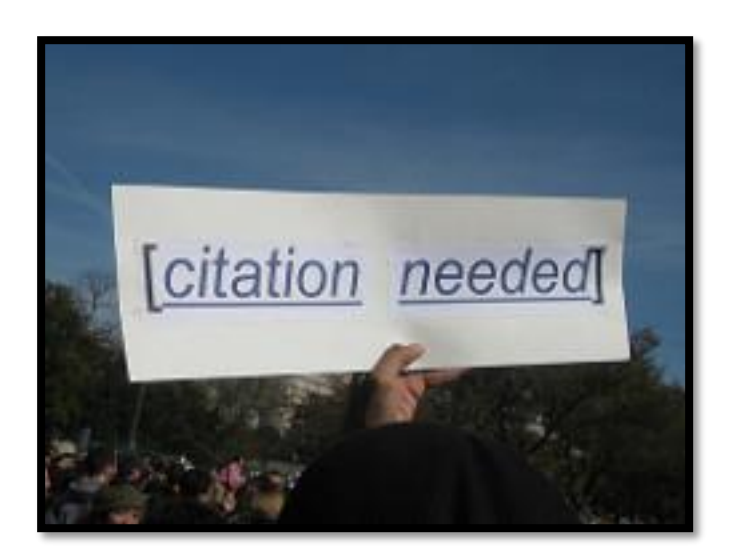

- **MLA** (Modern Language Association) style is most commonly used to write papers and cite sources within the liberal arts and humanities.
- **APA** )American Psychological Association) style is often used in education and social sciences, as well as businesses.
- **Citing Internet sources:** include the name of the site, the title of the article, the year it was written, the date it was retrieved from the Internet, and the URL

#### www.ICTcertified.com

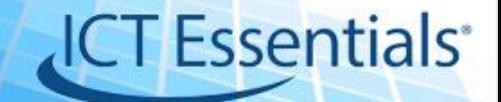

### Basic MLA Rules

- Begin your Works Cited page on a separate page at the end of your research paper. It should have the same one-inch margins and last name, page number header as the rest of your paper.
- Label the page Works Cited (do not italicize the words Works Cited or put them in quotation marks) and center the words Works Cited at the top of the page.
- Double space all citations, but do not skip spaces between entries.
- Indent the second and subsequent lines of citations by 0.5 inches to create a hanging indent.
- List page numbers of sources efficiently, when needed. If you refer to a journal article that appeared on pages 225 through 250, list the page numbers on your Works Cited page as 225-50. Note that MLA style uses a hyphen in a span of pages.

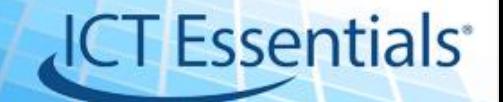

### Citing Web Research

Internet Website (Note: it is sometimes very difficult to find all of the information you need to make a proper citation for a website. Try to find as much information as possible.)

Author (if given). "Title of Web Page." Title of Website. Date last updated. Name of organization that sponsors the site. Date accessed <URL link>.

#### **Examples:**

- Flannery O'Connor Collection. 7 July 2006. Georgia College and State University. 31 August 2006. <http://library.gcsu.edu/~sc/foc.html>.
- Walker, Gary. "The Effects of Radiation." Hiroshima Atom Bomb. 15 Mar. 2000. Los Alamos Research Facility. 14 Oct. 2008. <http://www.larf.org/hiroshima/radiationeffects.htm>.